## Solving Hard Integer Programs with MW

## JEFF LINDEROTH

ISE Department COR@L Lab Lehigh University jtl3@lehigh.edu

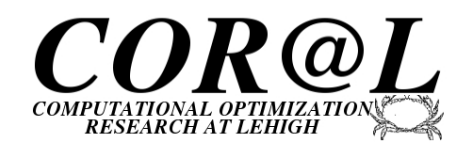

2007 Condor Jamboree Madison, WI May 2, 2007

Thanks! NSF OCI-0330607, CMMI-0522796, DOE DE-FG02-05ER25694

<span id="page-0-0"></span>

## **Collaborators**

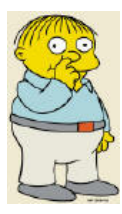

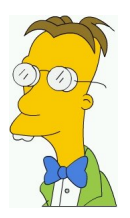

 $\sqrt{ }$ FRANCOIS MARGOT Carnegie Mellon

> $\sqrt{ }$ **GREG THAIN** UW-Madison

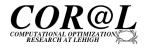

# In Our Last Episode...

#### The Design of a Gambling System

- **•** Predict the outcome of v soccer matches
- $\alpha = 3$ 
	- $\bullet$  0: Team A wins
	- <sup>1</sup>: Team B wins
	- $\bullet$  2: Draw
- You win if you miss at most  $d = 1$  games

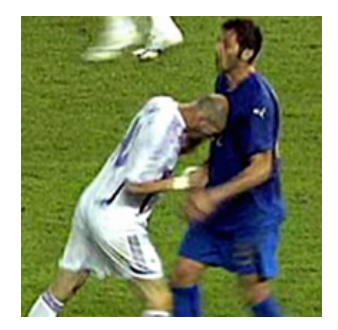

#### The Football Pool Problem

What is the minimum number of tickets you must buy to guarantee that you hold a winning ticket?

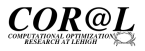

# How Many Must I Buy?

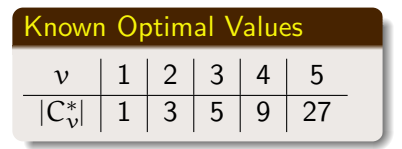

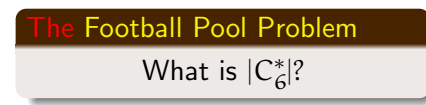

• Despite significant effort on this problem for  $> 40$  years, it is (was) only known that

$$
65 \leq C_6^* \leq 73
$$

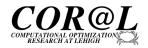

## But It's Trivial!

- There is a simple formulation of the problem as a reasonably-sized integer program (IP)
- For each  $j \in W$ , let  $x_j = 1$  iff the word j is in code C
- Let  $\bm{\mathrm{A}}\in\{0,1\}^{|\bm{\mathrm{W}}|\times|\bm{\mathrm{W}}|}$ 
	- $a_{ij} = 1$  iff word  $i \in W$  is distance  $\leq d = 1$  from word  $j \in W$

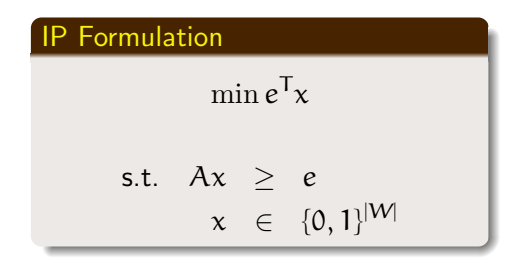

## Football Pool Covering Matrix

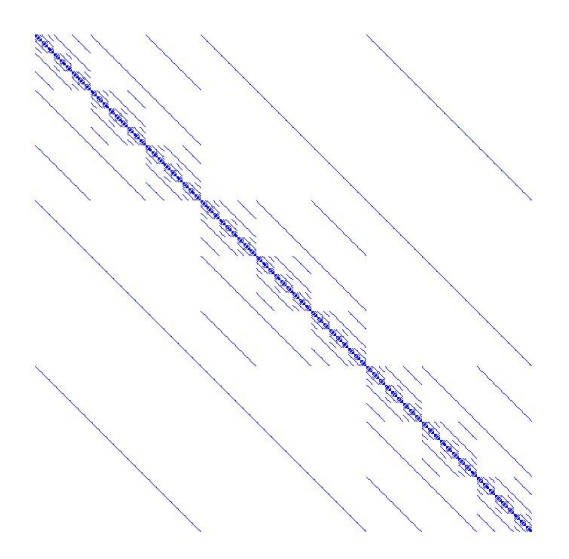

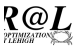

## Beautiful But Deadly

- Workhorse algorithm is a tree-search procedure known as branch-and-bound.
- CPLEX: A commercial IP package that is putting integer programmers out of business.
- CPLEX routinely solves 0-1 integer programs with (tens of) thousands of variables and constraints
- Theorem: "Pretty" Matrices Make Hard IPs
- Many branches must be done to remove the symmetry
- Recognizing symmetry and designing algorithms to exploit the symmetry are fundamentally important

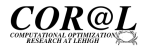

## Grid Programmers Do It In Parallel

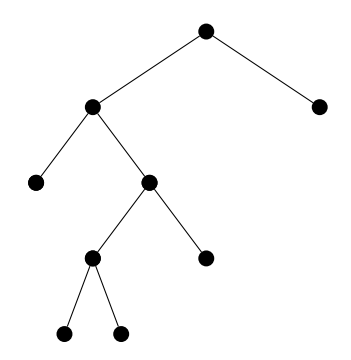

- Nodes in disjoint subtrees can be evaluated independently
- But this is not a embarrassingly pleasantly parallel operation
- We use the master-worker parallelization scheme

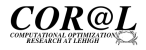

## Use Master-Worker!

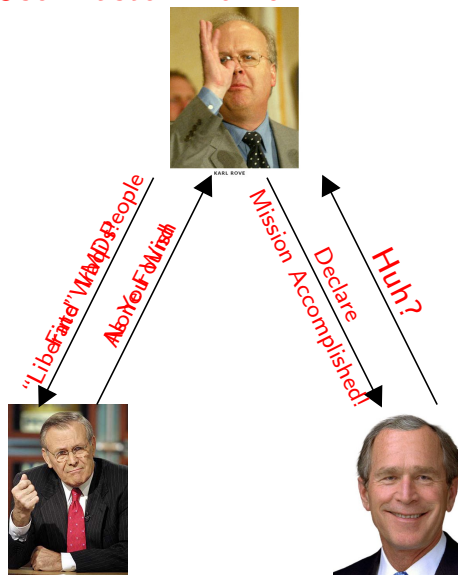

#### Master:

• Send task (node) to workers

#### Worker:

• Evaluate node and send result to master

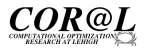

## MW

- Master-Worker is a flexible, powerful framework for Grid Computing
- It's easy to be fault tolerant
- It's easy to take advantage of machines whenever they are available
- You can be flexible and adaptive in your approach to computing
- Everyone can have access to a powerful computing platform

#### MW—We're Here to Help!

- MW is a C++ software package that encapsulates the abstractions of the Master-Worker paradigm
- Allows users to easily build master-worker type computations running on Condor-provided computational grids
- $\bullet$  It's Free, Like Free Beer: <http://www.cs.wisc.edu/condor/mw>

## MW Classes

#### **• MWMaster**

- $\bullet$  get\_userinfo()
- setup initial tasks()
- pack worker init data()
- act\_on\_completed\_task()
- MWTask
	- (un)pack work
	- (un)pack result
- **MWWorker** 
	- unpack worker init data()
	- $\bullet$  execute task()

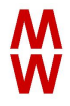

#### We're Here To Help!

Please contact Greg or Myself if you need help getting set-up with MW

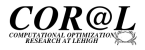

# Condor + MW — Cobbling Together Resources

- **1** Condor Flocking
	- Jobs submit to local pool run in remote pools
- <sup>2</sup> Condor Glide-in (or manual "hobble-in")
	- Batch-scheduled resources join existing Condor pool.
- **3** Remote Submit
	- Log-in and submit worker executables remotely
	- Can use port-forwarding for hard-to-reach private networks

#### Schedd-on-the-side

- A new Condor technology which takes idle jobs out of the local Condor queue, translates them into Grid jobs, and uses Condor-G to submit them to a remote Grid queue
- Perfect for OSG!

## Deja Vu

In 2006, we had almost estalished a lower bound of  $70 \leq |\mathsf{C}_6|^* \leq 73$ 

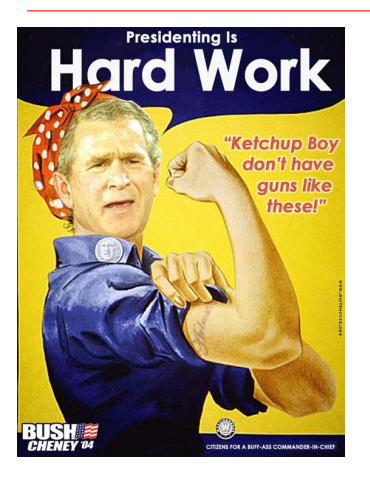

#### Statistics so far...

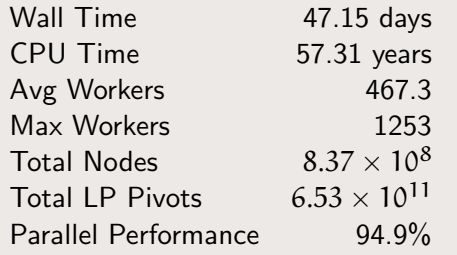

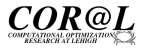

## "Mission Accomplished"

We were able to establish a lower bound of  $70 \leq |\mathsf{C}_6|^* \leq 73$ 

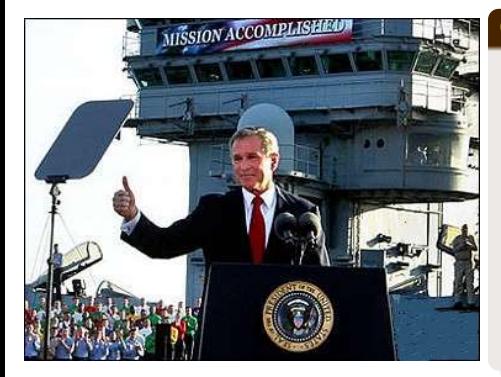

## Computational Statistics

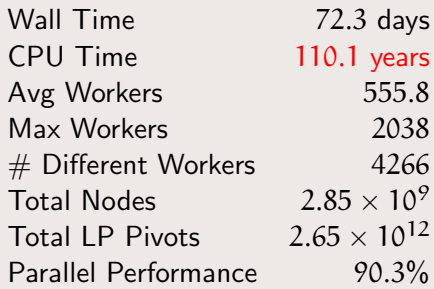

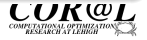

# Our Continuing Mission

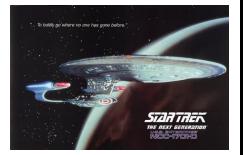

• I couldn't think of a good analogy, but it has been 312 days since we declared "mission accomplished":  $70 \leq |\mathsf{C}_6|^* \leq 73$ 

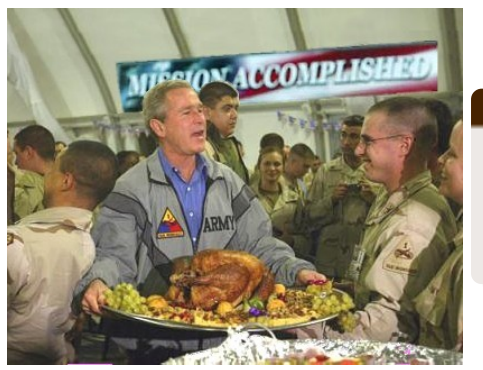

#### But We Press On

- Can we improve the lower bound even more?
- We've ramped up the scale of resources available

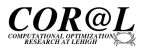

## Resources Used in Computation

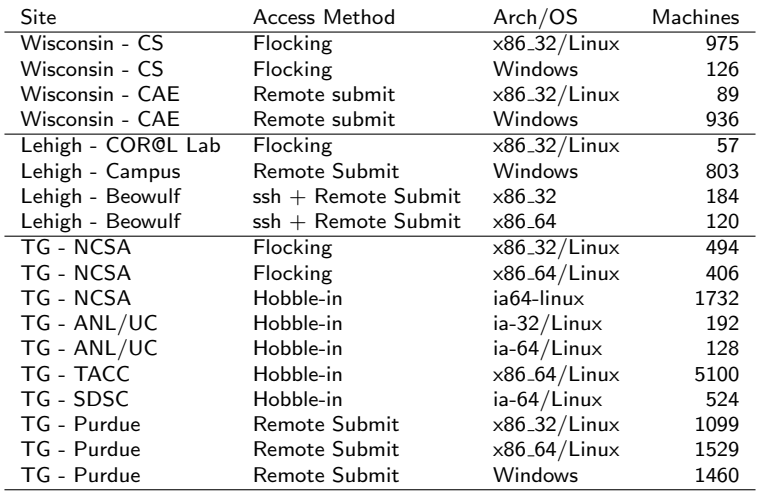

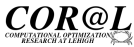

## OSG Resources Used in Computation

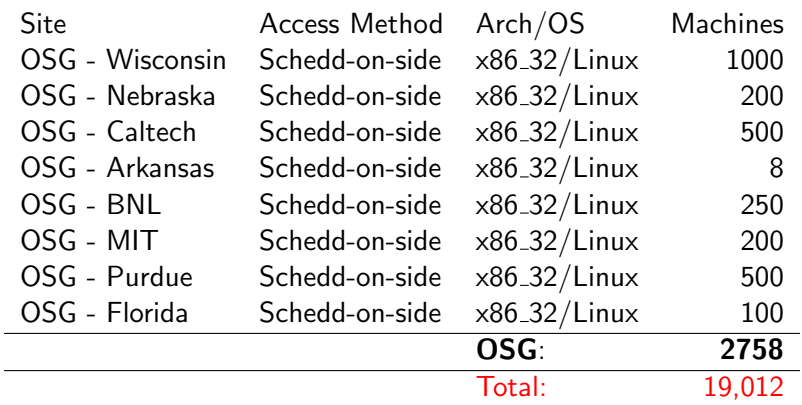

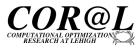

 $\overline{a}$ 

## Mission Accomplished-er

We have been able to establish  $71 \leq |\mathcal{C}_6^*| \leq 73$ 

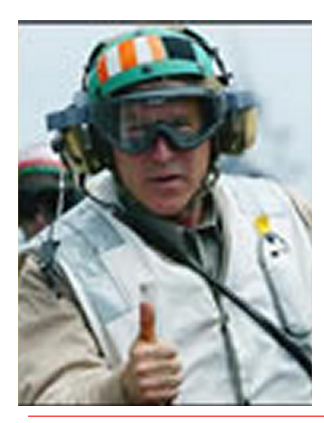

### Computational Statistics

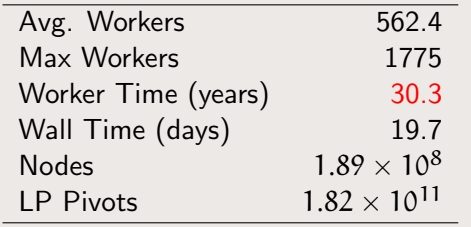

"Mission Accomplished-est": Working on  $72 \leq |C_6^*| \leq 73$ 

• Brings the total to  $> 200$  CPU Years!

Jeff Linderoth (Lehigh University) [Solving Hard IPs with MW](#page-0-0) 2007 Condor Jamboree 18 / 1

## $M = 71$ , Number of Processors (Slice)

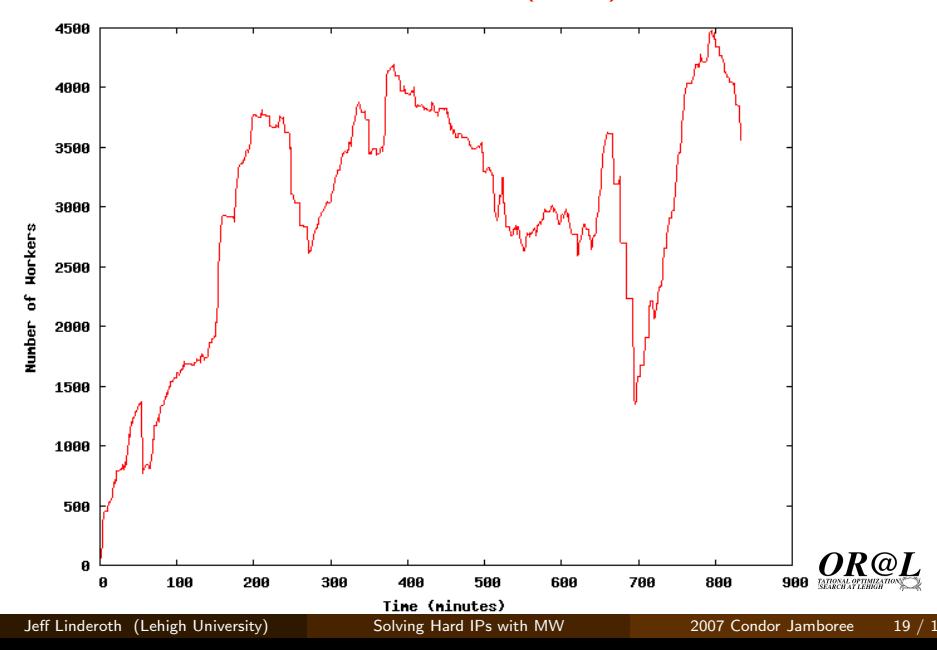

# Working Paper

#### Greatest Title Ever!

With thanks to Greg Thain for the title (among other things) "The Tera-Gridiron," A "Natural-Turf" for High-Throughput Computing.

• Submit to Teragrid '07

# Rejected

• Perhaps the program committee wishes to wait until the problem is finally solved.

 $\bullet$  I have one thing to say to them...

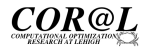

# You Can't Legislate a Timeline for Completion!

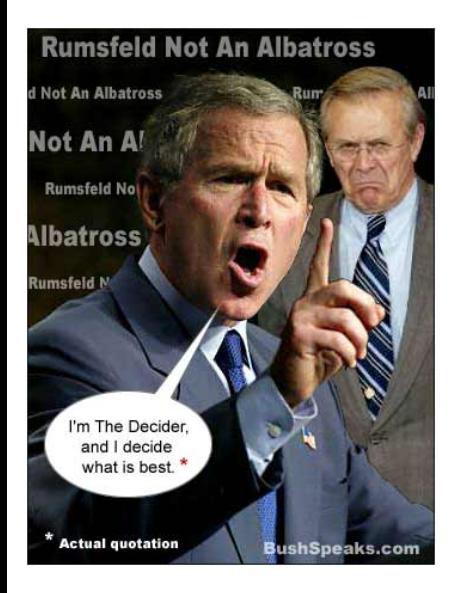

#### Stupid Tax-o-crats!

- Having my fragile ego crushed, we may really declare "mission accomplished" and turn to the solution of other "important", pretty integer programs
- Our approach this time is making use of new MWBlackBox Framework

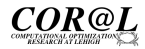

## Pretty IPs

- **Steiner Triples**
- **Covering Designs**
- **Error Correcting Codes**

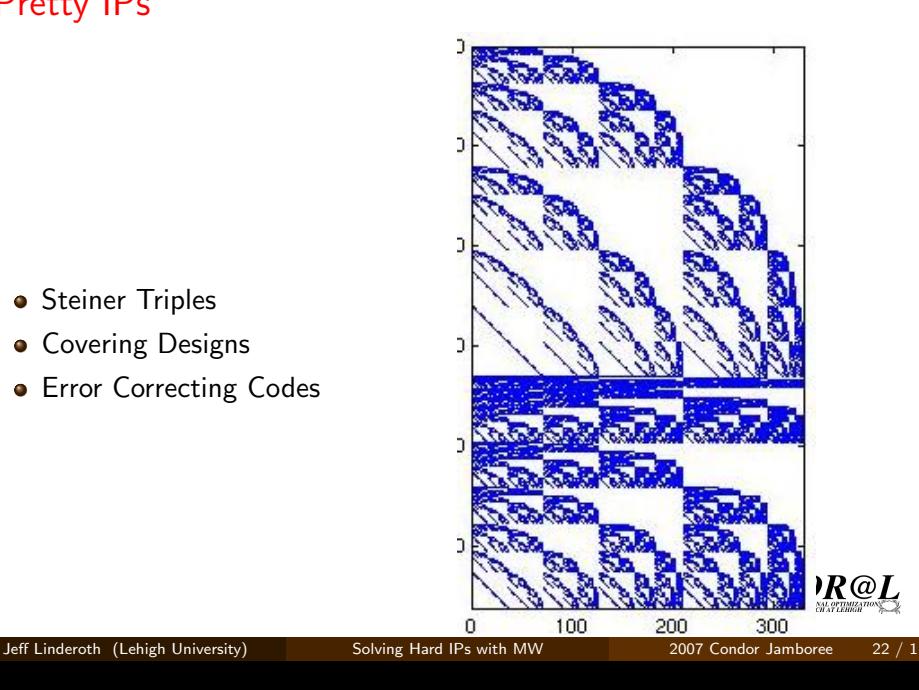

## $MWBLackBox = Dynamic DAGMAN$

- Each of the nodal subproblems is in-fact a smaller version of the original problem (with some variables fixed/removed).
- Can we use the exact same (blackbox) software that is used to solve the full-scale problem?
- Have user write no code for Task or Worker classes.
- Many people would like this functionality. Maybe you would too.

### Condor DAGMAN

- Designed for static job dependencies
- **•** Simple, Robust, Reliable
- Have to pay Condor executable startup overhead

#### MW Blackbox

- Designed for dynamic job dependencies
- $\bullet$  C++ coding must be done. Less battle-tested
- **Amortizes Condor executable** startup overhead

## BlackBox Snippets

## MWTask\_blackbox(const list<string> &args, const list<string> &input\_files, const list<string> &output\_files);

#### Creating Blackbox Tasks

- **1** List of arguments to the executable
- <sup>2</sup> List of input files (shipped to the worker executing the task)
- **3** List of output files: automatically shipped back to the master

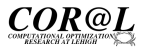

## MWBlackBox Snippets

BlackboxIPMaster::get\_userinfo(int argc, char \*argv[]) {

// Set target number of workers RMC->set\_target\_num\_workers(512);

// Set name of blackbox executable set\_executable(string("cplex"));

// Can also stage files on the workers add\_staged\_file(param\_.getProblemName());

}

## More MWBlackBox Snippets

BlackboxIPMaster::act\_on\_completed\_task(MWBlackboxTask \*bbt) {

// Can get file streams for standard output ifstream stdoutfile = bbt->getStdoutStream();

// Or open streams from output file string ofname = bbt->getOutputFiles()[0]; ifstream ofile =  $ifstream(ofname.c\_str())$ ;

// Then must parse output stream.

- // 1) Collect statistics or
- // 2) Create new tasks

}

## **Conclusions**

- The Football Pool Problem is hard!, but now  $71 \leq |\mathsf{C}^*_6| \leq 73$
- The burning question: Will Miron let me speak about  $72 \leq |\mathcal{C}_6^*| \leq 73$  next year?
- Most important: Real large-scale applications can take advantages of all the computing power that's out there – Local grids, Tera-grids, Open-Science Grids
- MW (via Condor) can help pull all of this together
- MWBlackBox: Write no code for worker and task. Why not try it out?

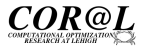

## Any Questions

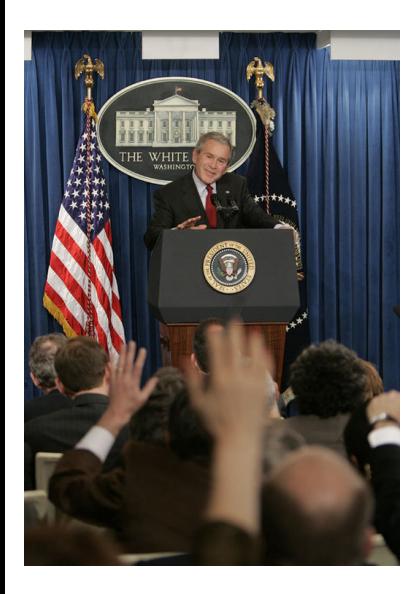

- www.cs.wisc.edu/condor/mw
- Please talk to Greg or I
- We'd be happy to help you get started with MW
- mailto:
	- jtl3@lehigh.edu
	- gthain@cs.wisc.edu
	- mw@cs.wisc.edu

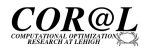